## **Adobe Photoshop 2021 (Version 22.2) Product Key Activation [32|64bit] {{ latest updaTe }} 2023**

Installing Adobe Photoshop is relatively easy and can be done in a few simple steps. First, go to Adobe's website and select the version of Photoshop that you want to install. Once you have the download, open the file and follow the on-screen instructions. Once the installation is complete, you need to crack Adobe Photoshop. To do this, you need to download a crack for the version of Photoshop you want to use. Once you have the crack, open the file and follow the instructions to apply the crack. After the crack is applied, you can start using Adobe Photoshop. Be sure to back up your files since cracking software can be risky. With these simple steps, you can install and crack Adobe Photoshop.

## **[Download](http://evacdir.com/depends/ZG93bmxvYWR8ZVM5WW1ONk1YeDhNVFkzTVRjNU56Y3lOM3g4TWpVNU1IeDhLRTBwSUZkdmNtUndjbVZ6Y3lCYldFMU1VbEJESUZZeUlGQkVSbDA.betrayals/outsourcers/QWRvYmUgUGhvdG9zaG9wIDIwMjEgKFZlcnNpb24gMjIuMikQWR/sprayskirt/particpate)**

Multiple Adjustment Layers have been added. This is one of the most requested features by professional photographers and graphic designers. These Adjustment Layers provide a quick way to modify one image for the entire image. Stay up to date with the latest news and updates. Photoshop updates are on the web, so you can view the release information, check for updates, and download them directly from the Photoshop CS5 feature area. This makes it even easier to get the updates you need, when you need them. Just click the Photoshop Updates link in the Feature area to get the latest version installed in your installation of Photoshop. This is especially useful when you're upgrading to Photoshop CS5, since the new updates may contain features you'd like to include in your new projects or those you're planning to move to Photoshop CS5. Newly added are new color packs, including the Pantone Colour Confidence Collection, a collection of resource-neutral color sets ideal for working with designers and photo editors. The Elements is the fastest, easiest-to-use, feature-packed photo & graphic editor that gives you more control than any other tool you've seen. Just install it and get to work creating amazing images. Exposure Adjustment Layers are now enabled in Channel Mixer. These layers are used to create realistic color images, such as the effect of sunlight on a landscape. See how to use the Adjustment Layers, and learn how to create them. Developed to provide composites of two or more images. The Cloning Tool's New Features enable you to clone or copy details from one image to another. It is very easy to use. Now this capability is available in any image editing application that supports layers so you can copy any layer containing a mask to other images as well.

## **Adobe Photoshop 2021 (Version 22.2) Download free With Licence Key License Keygen PC/Windows [32|64bit] {{ Latest }} 2022**

Adobe Creative Cloud is not only a great deal, it is also the best value. Creative Cloud is paired with Photoshop and other creative tools for your photography, illustration, and video projects. Using the app will work with both Windows and Mac computers, providing you with convenient access to all the universal features. So, sometimes you may want to pay for desktop software, but if you miss features available on all platforms, the app is a good substitute. The Photoshop tool pallet has so many options and features that you can turn into anything you want! You can use photo cropping, resizing and simple photo editing to give your images a quick touch up or turn them into a completely unique masterpiece. The tools that you can use are pretty much endless and can make your photos standout. In the hardware of computer, which is 1 main thing if you are designing a website, The processor is designed to perform. A computer with a faster processor can convert bitmap photographs and other graphic elements to vector data much more quickly than a computer with a processor with slower clock speed. The processor is the key element for pictures editing performance. In other words, it's the part of your computer that does most of the other stuff. Sometimes they contain RAM and hard drives and other times they can be built in to your motherboard, which is probably what you want if you are building a PC from scratch. Okay, so a lot of analogies have lapsed by now, but to sum it up, the processor is the most important thing to look at when buying a new computer. 933d7f57e6

## **Download free Adobe Photoshop 2021 (Version 22.2)CRACK [Mac/Win] 2022**

As with our other cloud-based products, Adobe Photoshop Photoshop cloud members have the same access as non-subscriber users. This means they can use the software on up to five machines and access their files from across the Web and computers. As soon as one machine is brought offline, the files synch and reconnect seamlessly back to the other five. In addition to a robust online cloudbased service, many of Photoshop's features are also available on the desktop software. The Photoshop Elements product line is the perfect solution for less experienced users. More detailed information on the benefits of these new native APIs is available in our new features in Adobe Photoshop and Adobe Photoshop Elements document. Download the document for more information on new APIs and associated new features. Adobe has also made a few additions to the filters, including the new Organizer, a new timeline, Colour Handling, a PDF feature in PSD Import and a new Blur tools. The effects can be found under Filters > Blur > Lens Blur, effects from filters such as Smoke & Lens Blur and camera motion blur have been reworked to be more intuitive and powerful. Plus, you can alter the settings via sliders and access blindingly fast results thanks to a new GPU-powered Blur Feature. This is particularly useful when creating Motion Graphics and Virtual Reality designs. The new features also include a timeline, PDF Import and Lens Blur as well as brand-new features. First, the new Organizer enables a new tab for performing actions such as color handling in the new Organizer tab. The new Organizer changes the way you manipulate color using sliders, allowing you to input entire swatches or pick colors manually. Adobe has also updated the Color Handling system with new look and feel, high dynamic range (HDR) capabilities and new custom color options. You can also add Gradients to your image. You can even change the way a gradient looks using your own custom colors.

adobe photoshop new version free download for windows 10 adobe photoshop cs3 software free download full version with serial number free download adobe photoshop 7.0 notes pdf in hindi adobe photoshop free download for windows 10 mod apk adobe photoshop 7.0 free download for android mobile adobe photoshop mod apk free download da vinci style sketch photoshop action free download oil paint animation photoshop action free download arabic fonts free download photoshop perfectum 2 - watercolor artist photoshop action free download

Can you imagine yourself relaxing on a Greek island when you're 85 years old? Envision yourself cruising down the streets of Venice in a gondola, wearing a hat and winter coat. Put this in your head. Now, try to visualize it. This photo is an example of what people have to envision in their head for an age-reversing effect. In the movie Hidden Figures, the filmmakers used a sophisticated and advanced technique to create a very lifelike head-and-neck composite of Janelle Monáe. The secret: they added a green screen behind the actor's head. This footage was then mixed with the actor's real face to create the illusion that the actor was younger. The story of a talented group of Black women who helped win the space race during World War II is an inspiring and uplifting tale of heroic accomplishments that have never before been told. As an artist, filmmaker and producer, Brian Helgeland has created a film that will move audiences and inspire […] The Mac version of Photoshop is a great addition if you're primarily a Mac user. However, if you want to use your photos across multiple platforms, you'll need to get the Windows version. The best way to get started is by taking some online courses. There are many online courses available from big names like Lynda,

Kodable and Skillshare. Once you're ready to take your first steps beyond basic photo editing, you'll want to learn more about advanced concepts like color and design. Once you've grasped these topics, you can move on to more advanced photo editing.

Adobe has taken note of the growing interest in using non-desktop computing devices and tablets, and has built Photoshop to be even more compatible with them. You can use Photoshop as a mobile app for iOS, Android, and Apple mobile OS devices. And when you take a photo with an iPad or iPhone, it's automatically saved to the **Adobe Camera Raw** editor. The Camera Raw editor makes it easy to edit photos for a lot of different types of devices and more. You can also create or edit projects for design apps and web apps, like Adobe XD and Invisionapp. When you're working with graphics, it can be challenging to adapt to different project deadlines or time boundaries. But with the new Creative Cloud App, you can work when and where you want. You can view a design portfolio and review designs on the go, or make a couple of quick edits to a file. All your edits are saved to the cloud, so you can access them from a variety of devices. Adobe Photoshop features a one-click canvas. Thanks to the one-click canvas, it's fast to turn raw assets into finished artwork. It gives you the power to create diverse, custom projects. Import your own photos, graphics, images, or content to start. All you have to do is click and drag. Finally, you can use intuitive, real-time preview to see how the final product will look. Adjust colors directly in the canvas window, like the ones featured in this Photoshop lesson. The ability to properly match layers is a critical skill for any digital artist. You'll need it in order to blend layers, to create subtle shadings and gradients, and to color correct a photo. Properly matching the colors in a photo can give an otherwise dull-looking photo a pop.

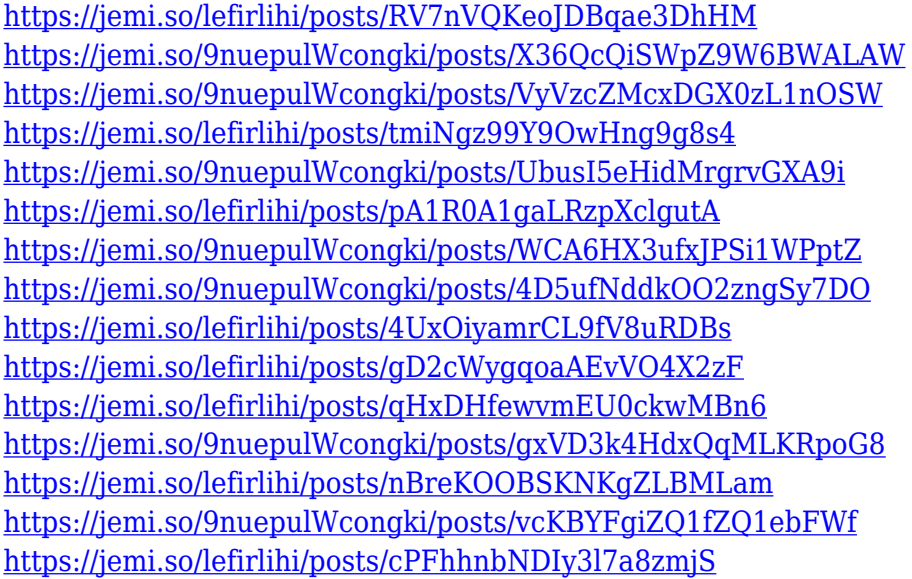

Adobe Photoshop software is an image-editing software that allows the user to manipulate images by either applying other images or overlaying information upon them. It has a very sophisticated user interface with powerful tools for precisely editing images. Unlike many other image editors, Adobe Photoshop does not have a canvas/screen view while editing/performing any action. The software uses a toolbox that is located on the left panel, along with some other tool icons on the right panel. This page gives you a tremendous collection of Photoshop tutorials that make it easy for you to learn the Adobe Photoshop from scratch without any extra effort. This page is really helpful especially for the beginners. Among the Photoshop industry-leading filmstrip editing capabilities, you can crop,

rotate, sharpen, and enhance images, and also create a movie file from multiple shots. The software can read and process raw photography, too, making it potential for developing some innovative photo projects. For making money, Photoshop does offer a stock photo service though it typically works with photographers rather than casual users. It's not just about the digital imaging side of things though. The software includes many non-photography tools and features for drawing, painting, creating 3D animations, and creating edits and presets for social media formats like GIF, HTML, and SVG. In fact, it's the second most popular freebie software after Microsoft Office, Adobe said.

[https://the-chef.co/adobe-photoshop-cc-2015-version-16-download-incl-product-key-for-mac-and-wind](https://the-chef.co/adobe-photoshop-cc-2015-version-16-download-incl-product-key-for-mac-and-windows-2022/) [ows-2022/](https://the-chef.co/adobe-photoshop-cc-2015-version-16-download-incl-product-key-for-mac-and-windows-2022/)

[https://luxurygamingllc.com/adobe-photoshop-2022-version-23-download-free-lifetime-activation-cod](https://luxurygamingllc.com/adobe-photoshop-2022-version-23-download-free-lifetime-activation-code-win-mac-2022/) [e-win-mac-2022/](https://luxurygamingllc.com/adobe-photoshop-2022-version-23-download-free-lifetime-activation-code-win-mac-2022/)

<https://www.distributorbangunan.com/photoshop-cc-2015-registration-code-win-mac-x64-new-2023/> <https://warshah.org/wp-content/uploads/2022/12/Photoshopsurgeon-App-Download-PORTABLE.pdf> <https://walter-c-uhler.com/adobe-photoshop-2021-incl-product-key-license-keygen-2023/>

[https://libreriaguillermo.com/wp-content/uploads/2022/12/Download-Apk-Photoshop-Cs3-BETTER.pd](https://libreriaguillermo.com/wp-content/uploads/2022/12/Download-Apk-Photoshop-Cs3-BETTER.pdf) [f](https://libreriaguillermo.com/wp-content/uploads/2022/12/Download-Apk-Photoshop-Cs3-BETTER.pdf)

<http://ooouptp.ru/adobe-photoshop-2022-version-23-0-2-license-code-amp-keygen-serial-key-2022/> <https://mentorus.pl/photoshop-2021-free-license-key-2023/>

[https://holiday-gift-ideas.com/download-free-adobe-photoshop-2022-version-23-1-hack-latest-update-](https://holiday-gift-ideas.com/download-free-adobe-photoshop-2022-version-23-1-hack-latest-update-2022/)[2022/](https://holiday-gift-ideas.com/download-free-adobe-photoshop-2022-version-23-1-hack-latest-update-2022/)

https://dubaiandmore.com/wp-content/uploads/2022/12/Download free Adobe Photoshop CS6 Licen [se\\_Keygen\\_2023.pdf](https://dubaiandmore.com/wp-content/uploads/2022/12/Download_free_Adobe_Photoshop_CS6_License_Keygen_2023.pdf)

New Features for Photoshop• With a single action, the new Delete and Fill tool lets users quickly remove and replace objects in an image without having to copy/paste the contents of the object. It's much faster than working in layers and is an exciting advance for users. The new real-time behavior engine can apply various settings like shadows, highlights and even noise reduction to the image, giving users the ability to take one single action across a number of images. They can also turn back on the Smart Sharpen feature, which helps to preserve edges in your images, which helps to make images more realistic. In addition, the gradient tool relies on Proximity Matching to improve the accuracy of the gradient tool and allow users to apply curves to the original image. In addition, the curves tool now also comes with a length option. It allows you to control the curve in a specific size. You can also change any coordinates in the curve as you would in Photoshop. This improves your ability to control the curve in a more precise manner. It helps users increase their ability to create custom curves. A new option for mobile editing has been added - a new feature in Photoshop Extended that allows you to edit files on your Android, iPhone and iPad devices. All editing options are also accessible from desktop. Mobile editing allows users to view, share, and work on-the-go while still allowing access to the same powerful tools as you would on your desktop computer. The new Mobile versions of Photoshop also offer more flexibility with support for third-party plug-ins that are not available in the Mac versions.